## Comparaison de Fractions (J)

Utilisez les symboles  $\langle \rangle$  ou = pour comparer chaque paire de fractions.

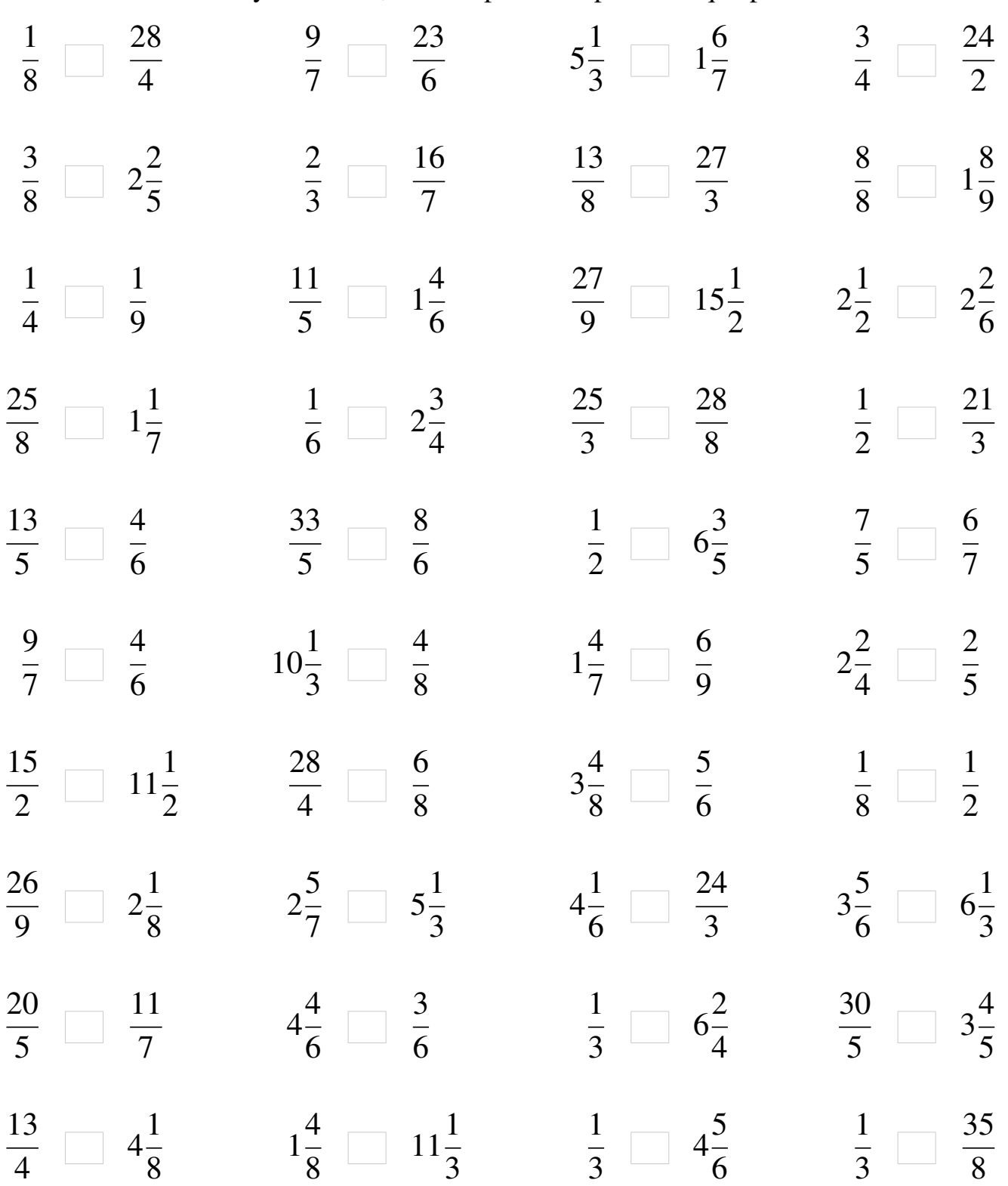

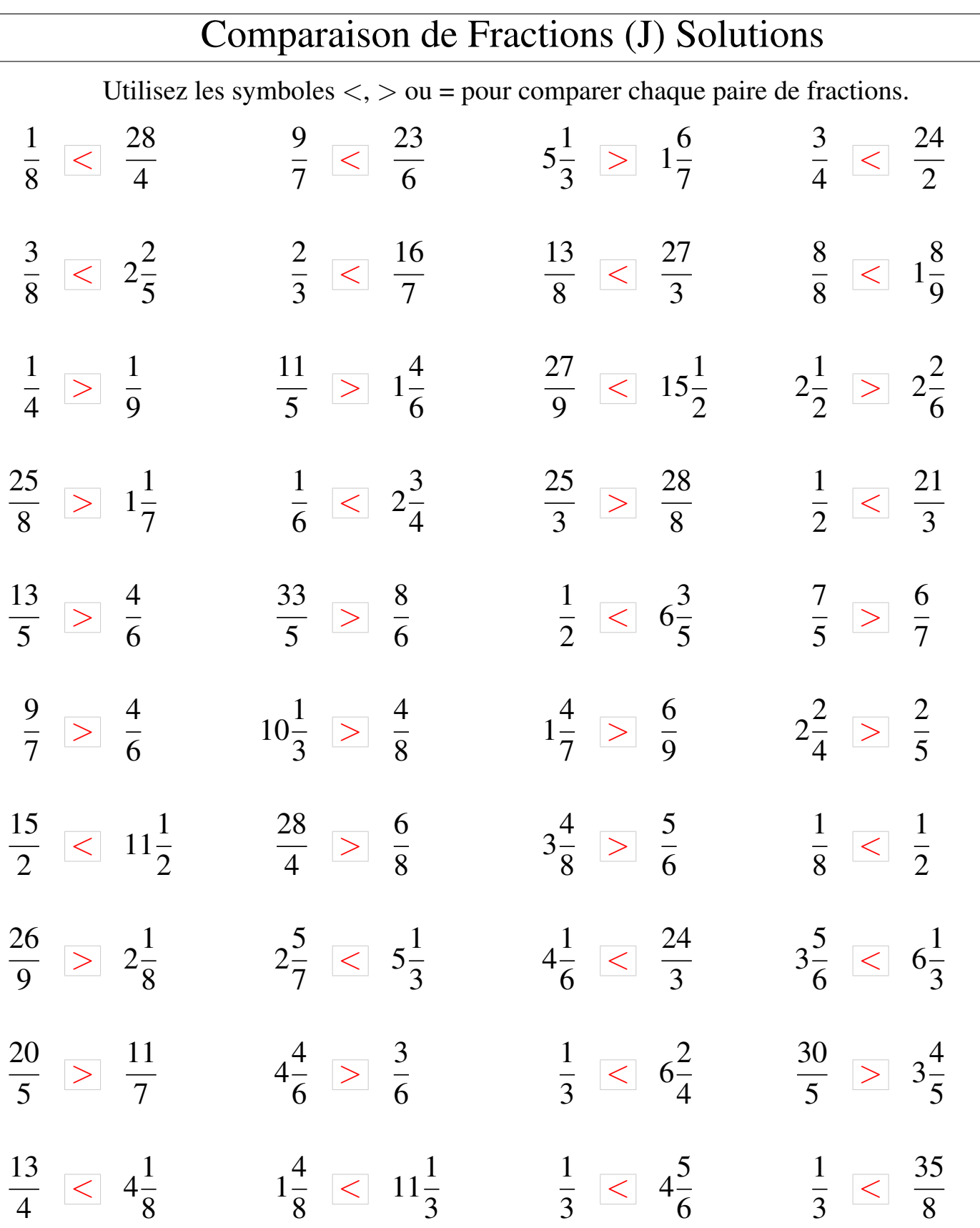

 $\lfloor$ 

Mathslibres.com